## **Defence Technology News** สรุปข่าวเทคโนโลยีป้องกันประเทศ

ฝ่ายวิเคราะห์เทคโนโลยี่ป้องกันประเทศ กลุ่มบริการทางวิชาการและเทคโนโลยี สถาบันเทคโนโลยีป้องกันประเทศ

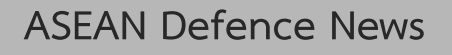

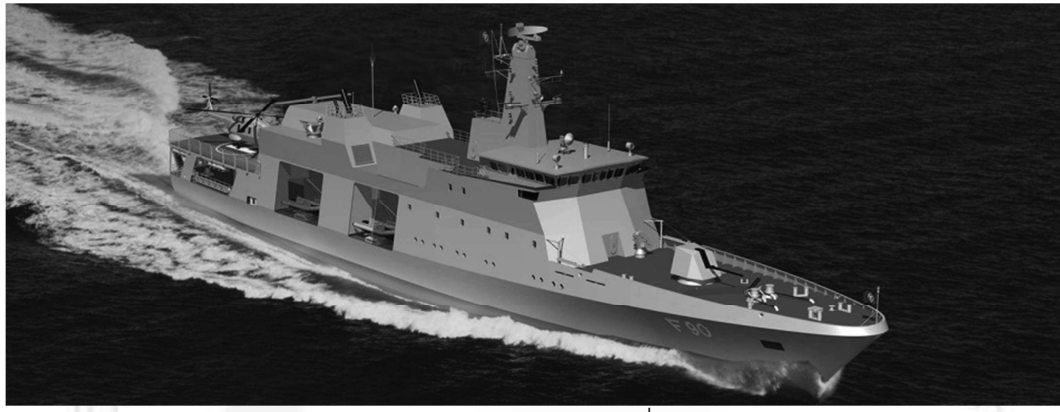

ตัวอย่างรูปภาพ เรือตรวจการณ์ไกลฝั่ง (Nautic Expo)

## ้กองทัพเรืออินโดนีเซียจะจัดหาเรือตรวจการณ์ไกลฝั่งลำใหม่

้เมื่อ 8 ม.ค. 63 สำนักข่าว Jane's ได้รับรายงานว่า กองทัพเรืออินโดนีเซียจะจัดหาเรือตรวจการณ์ไกลฝั่ง (Offshore Patrol Vessel: OPV) ลำใหม่ ภายใต้โครงการจัดหาเรือตรวจการณ์ไกลฝั่ง มูลค่า 79 ล้านดอลลาร์ สหรัฐ โดยใช้งบประมาณของประเทศในปี 63 – 65 โดยรูปแบบของเรือ OPV ที่จะจัดหา เป็นเรือที่มีความยาว 90 ม. สามารถปฏิบัติการได้หลายภารกิจ รวมทั้งสามารถบรรทุกอากาศยานไร้คนขับ ยานผิวน้ำไร้คนขับ และ ยานใต้น้ำไร้คนขับ โดยเรือ OPV = ใหม่จะช่วยเพิ่มศักยภาพในการปฏิบัติการลาดตระเวนของกองทัพเรือ ้อินโดนีเซีย ทั้งนี้ กองทัพเรืออินโดนีเซียประกาศเปิดรับเอกสารเสนอราคาระหว่างวันที่ 10 – 17 ม.ค. 63

แหล่งที่มาของข่าว: Jane's Navy International - 8 ม.ค. 63